# **Product List Sort Widget**

#### Widget Use

Renders the 'Sort By' selector for products found in a product list search results.

# Example of Widget Use

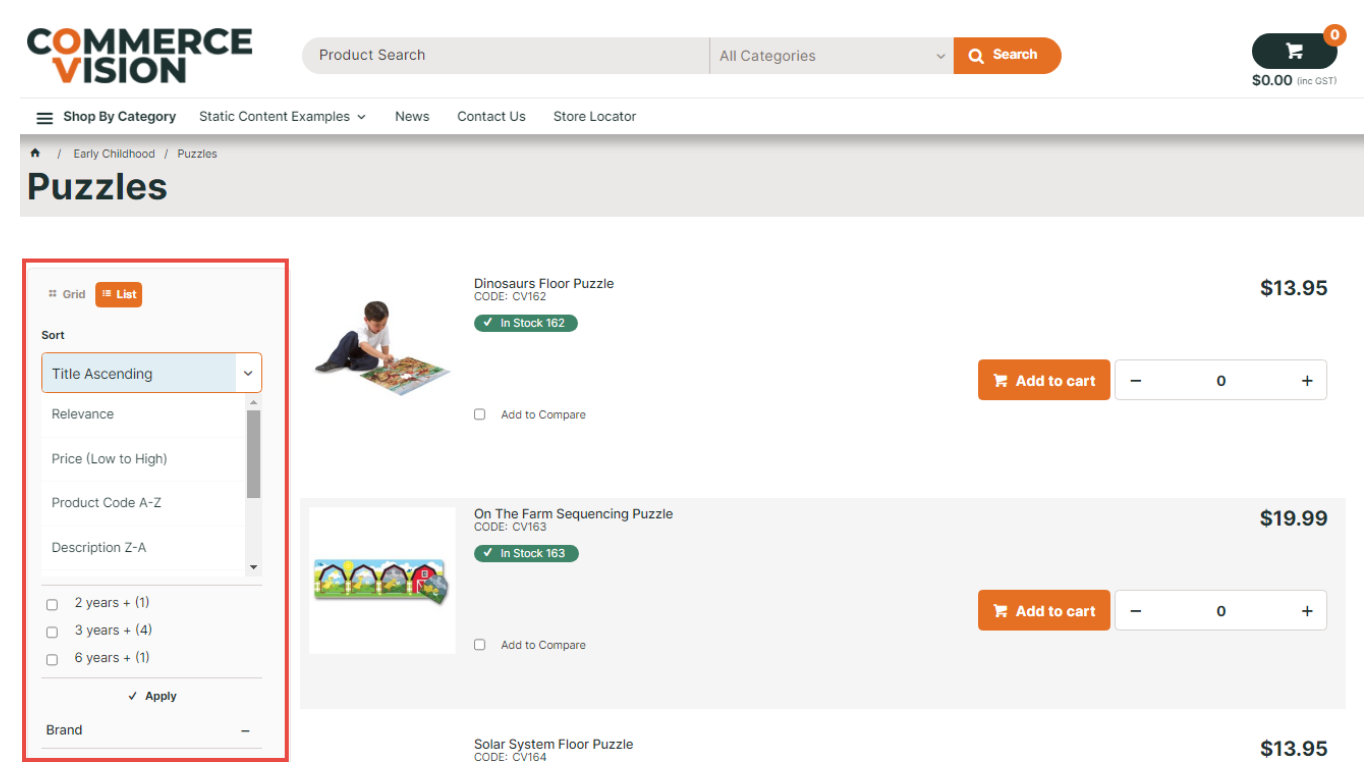

## Where can the Widget be placed?

The widget can be used in the following templates:

- Product List Template
- Product Favorite's Template
- Prior Purchases Template

## Widget Options

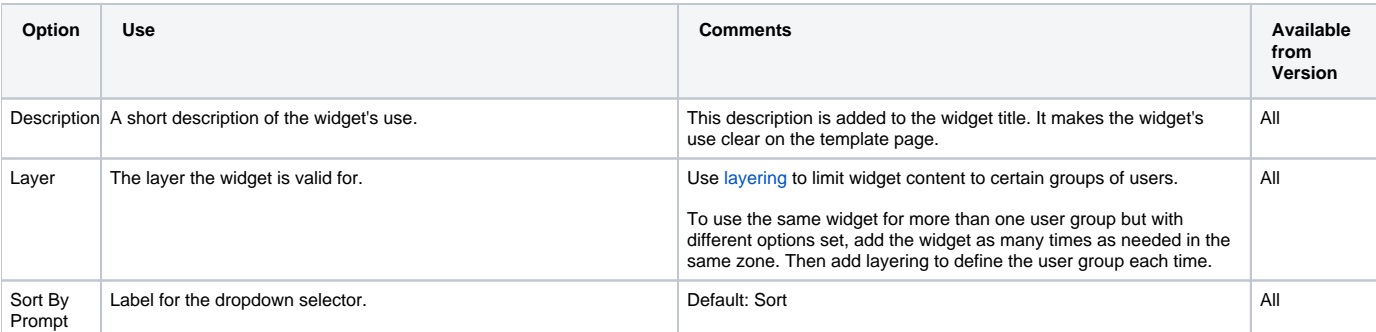

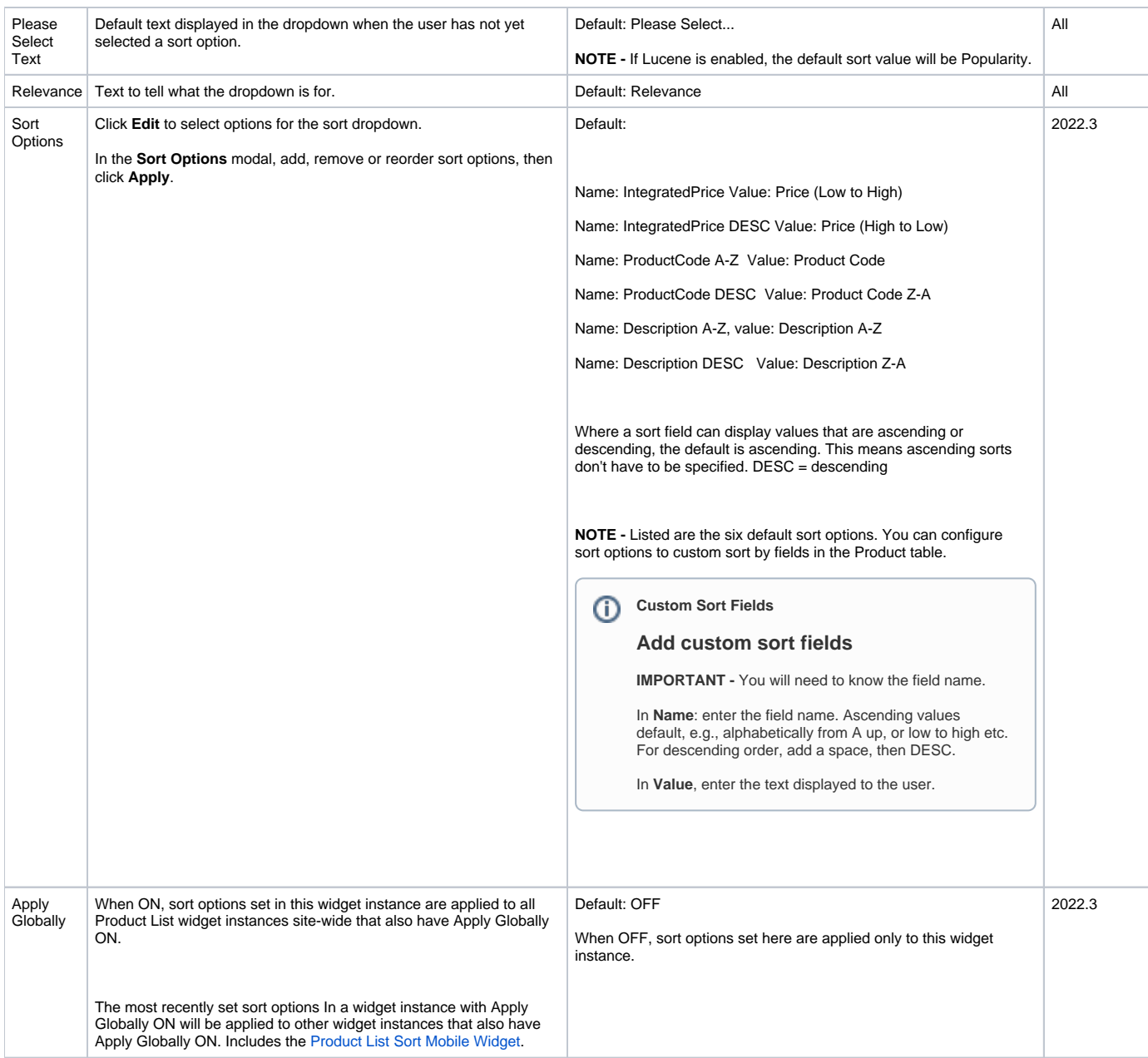

### Related help

• [Sort By on a Product Display List](https://cvconnect.commercevision.com.au/display/KB/Sort+By+on+a+Product+Display+List)

#### **Related widgets**

- [Product Search With Preview List Grid Widget](https://cvconnect.commercevision.com.au/display/KB/Product+Search+With+Preview+List+Grid+Widget)
- [Product Search With Preview List Title Widget](https://cvconnect.commercevision.com.au/display/KB/Product+Search+With+Preview+List+Title+Widget)
- [Product Search With Preview Product Category List Widget](https://cvconnect.commercevision.com.au/display/KB/Product+Search+With+Preview+Product+Category+List+Widget)
- [Product List Clear All Selected Widget](https://cvconnect.commercevision.com.au/display/KB/Product+List+Clear+All+Selected+Widget)
- [Product List View Product Button Widget](https://cvconnect.commercevision.com.au/display/KB/Product+List+View+Product+Button+Widget)
- [Flyer Product List Grid Widget](https://cvconnect.commercevision.com.au/display/KB/Flyer+Product+List+Grid+Widget)
- [Product List Qty On Back Order Widget](https://cvconnect.commercevision.com.au/display/KB/Product+List+Qty+On+Back+Order+Widget)
- [Product List Notes Widget](https://cvconnect.commercevision.com.au/display/KB/Product+List+Notes+Widget)
- [Product List Quick View Button Widget](https://cvconnect.commercevision.com.au/display/KB/Product+List+Quick+View+Button+Widget)
- [Product List Alternates and Accessories Widget](https://cvconnect.commercevision.com.au/display/KB/Product+List+Alternates+and+Accessories+Widget) • [Product List Price Inc Widget](https://cvconnect.commercevision.com.au/display/KB/Product+List+Price+Inc+Widget)
- [Product List Price Ex Widget](https://cvconnect.commercevision.com.au/display/KB/Product+List+Price+Ex+Widget)
- [Product List Download Button Widget](https://cvconnect.commercevision.com.au/display/KB/Product+List+Download+Button+Widget)
- [Product List Rating Widget](https://cvconnect.commercevision.com.au/display/KB/Product+List+Rating+Widget)
- [Product List Unit Of Measure Widget](https://cvconnect.commercevision.com.au/display/KB/Product+List+Unit+Of+Measure+Widget)